# **Enrollment No......................................**

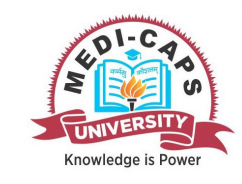

Faculty of Management End Sem (Odd) Examination Dec-2018 MS5SE02 Computer Applications in ManagementProgramme: MBABranch/Specialisation: Management

### **Duration: 3 Hrs.** Maximum Marks: 60

Note: All questions are compulsory. Internal choices, if any, are indicated. Answers of Q.1 (MCQs) should be written in full instead of only a, b, c or d.

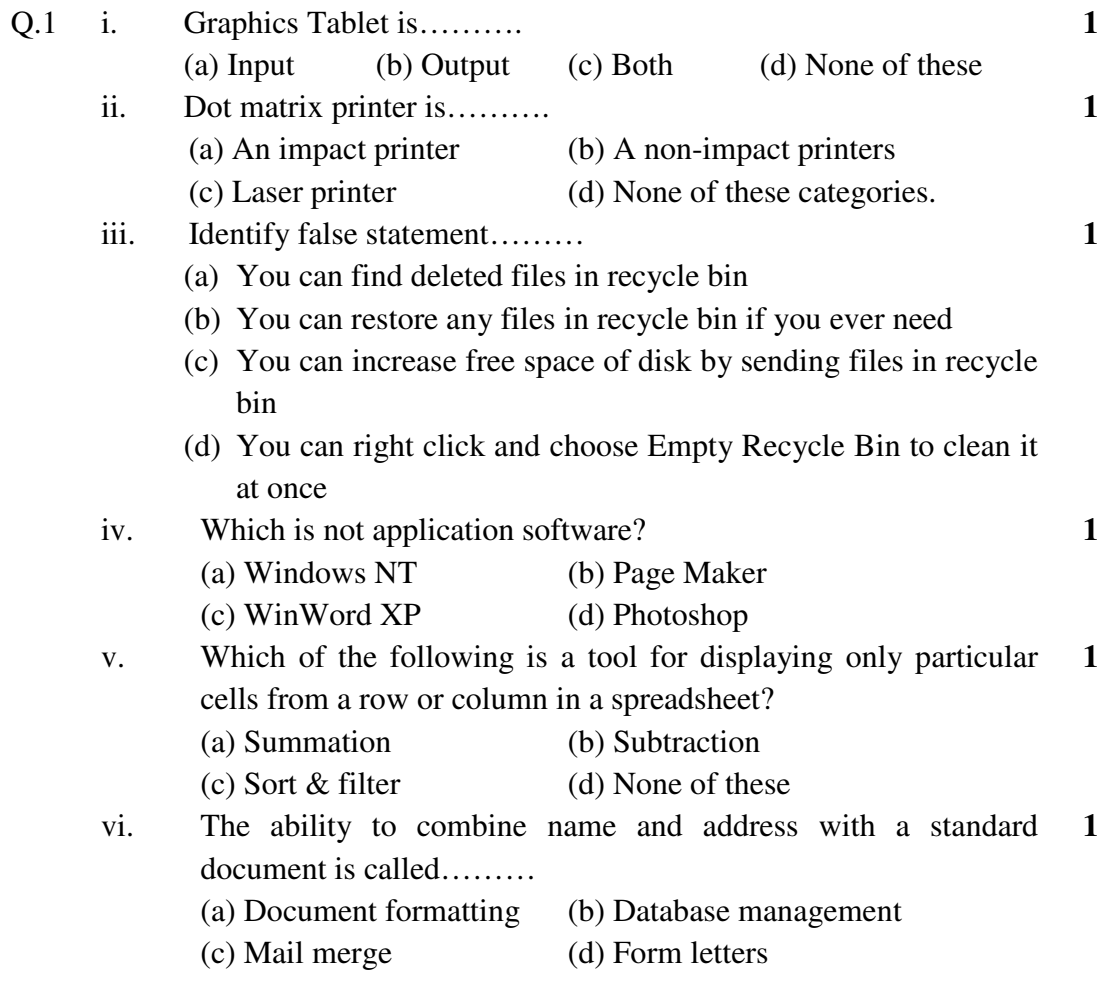

[2]

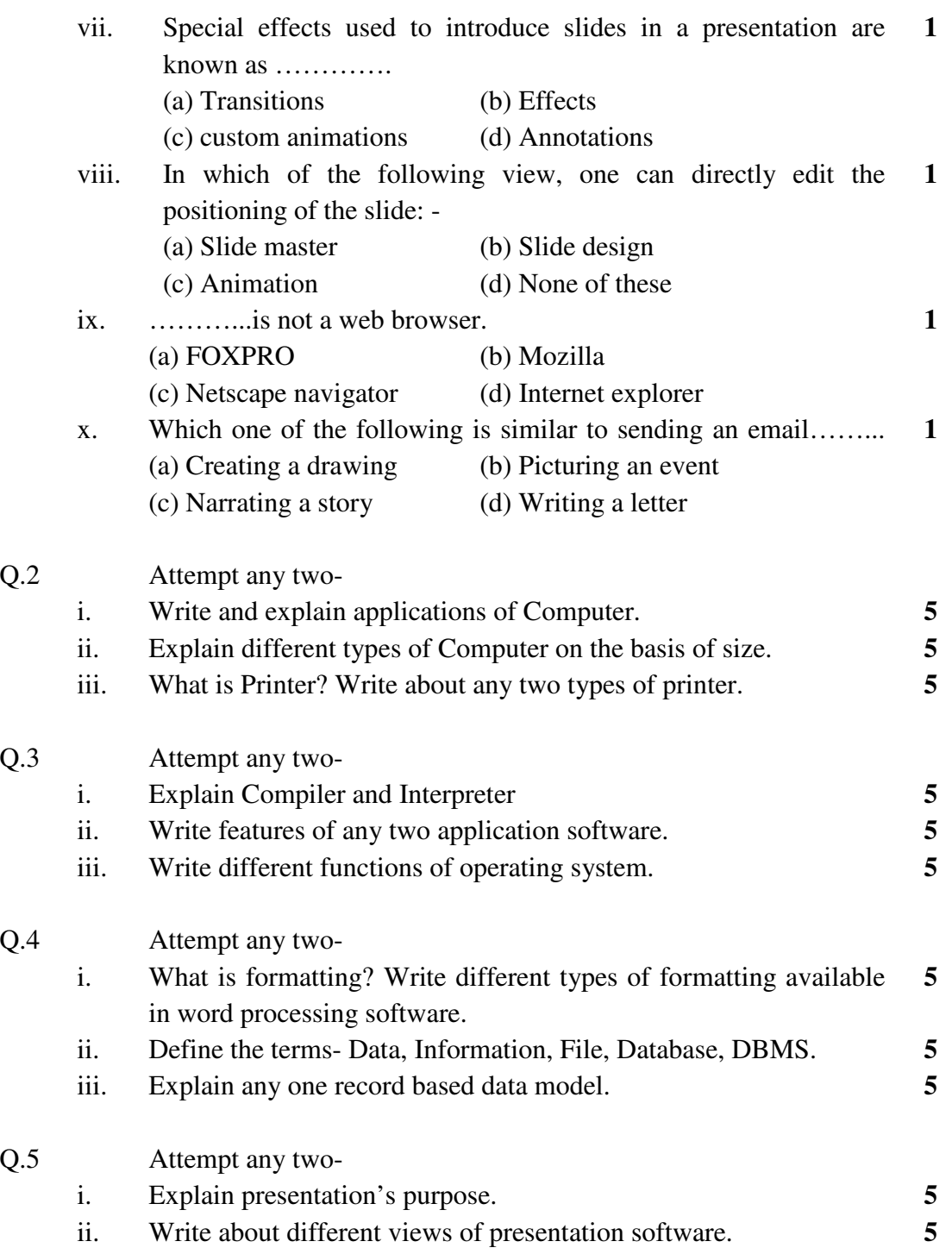

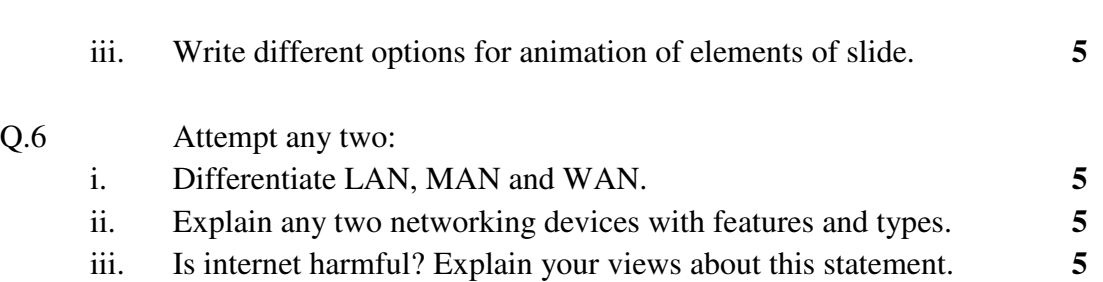

**\*\*\*\*\*\*** 

[3]

## Marking Scheme

### MS5SE02 Computer Applications in Management

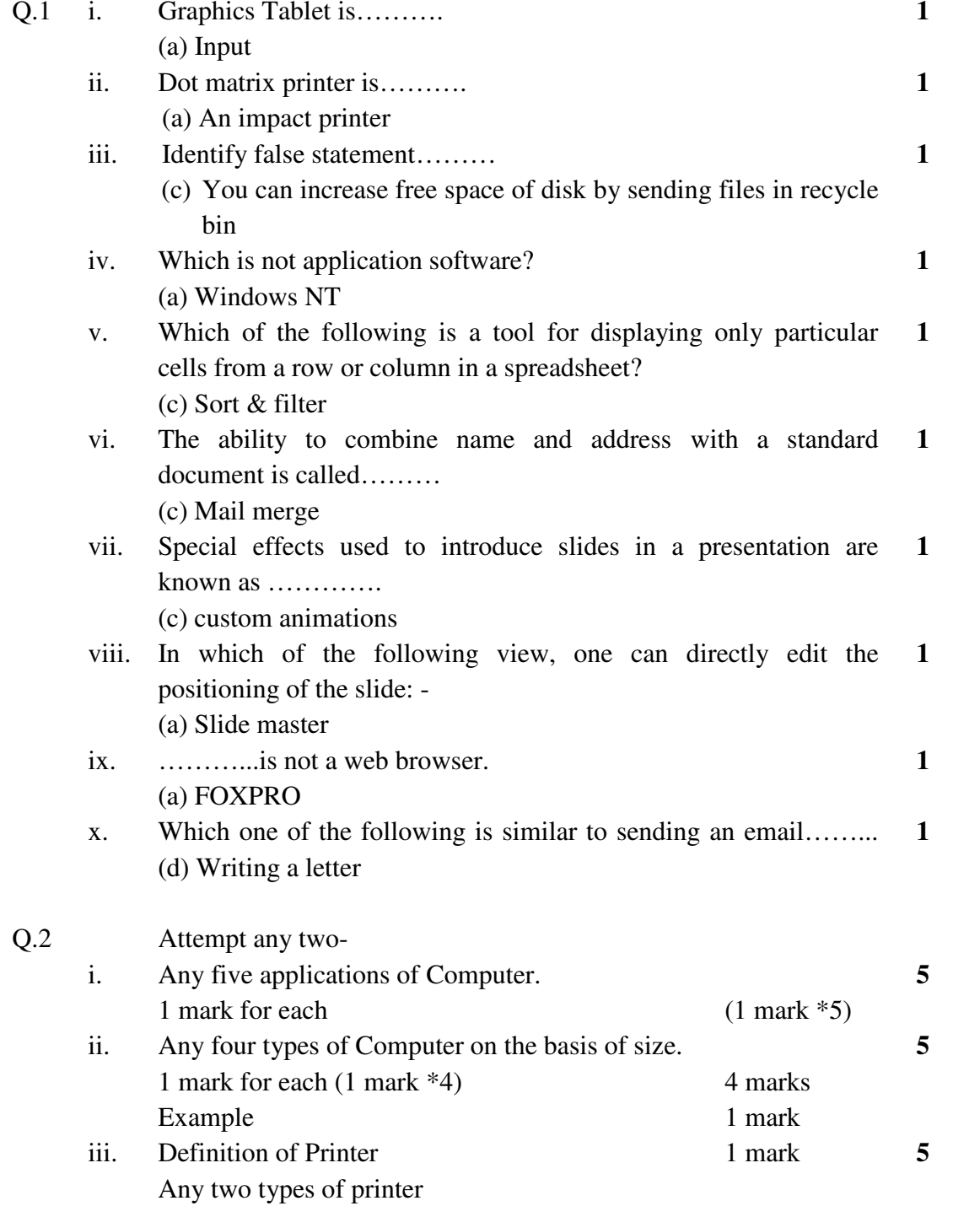

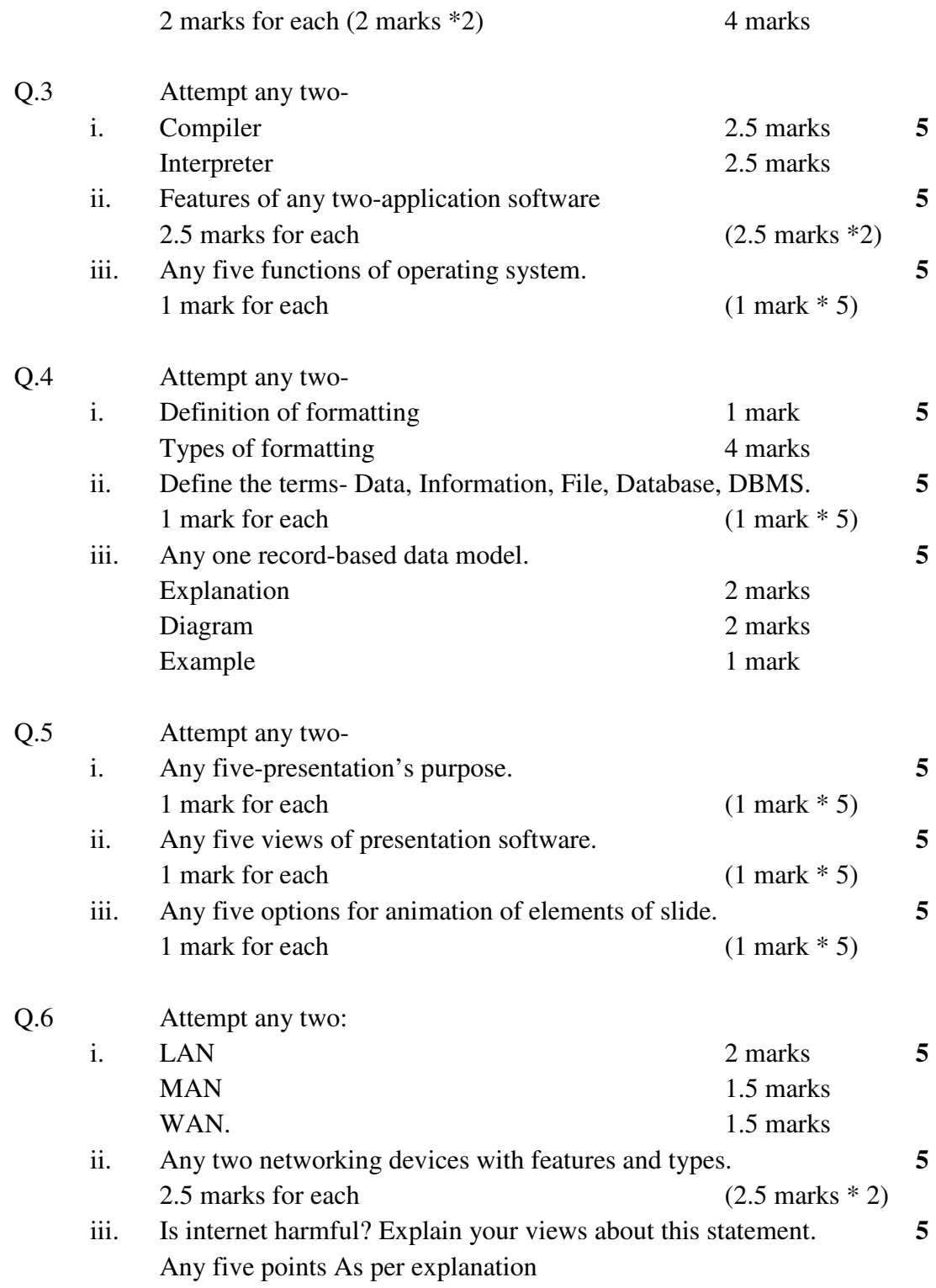

\*\*\*\*\*\*